### Smoothing EM fields in ASTRA

M.KrasilnikovPPS, 17.12.2009

# Electromagnetic fields in ASTRA

- Solenoid
- RF cavities (e.g. gun, booster, ACC)
- Quads (now gradient profile is implemented)

# Electromagnetic fields in ASTRA

• Solenoid

&SOLENOID LBfield=.T, File\_Bfield(1)='Main3mcomp.txt',  $MaxB(1) = 0.22385,$  $S\_smooth(1) = 50$ 

If cavity and solenoid fields are not calculated with high precision the derivatives, which are used for the calculation of transverse field components, show fluctuations. (Use fieldplot to check!) A new parameter has been introduced in CAVTIY and SOLENOID for smoothing of fields: C\_smooth( ) and S\_smooth( ), respectively. A soft, iterative procedure is used for smoothing the fields. C\_smooth( ) and S\_smooth( ) have to be set to the number of iterations to be done, usually C\_smooth( )=10 works fine. (Default values are zero). Use fieldplot to check that the longitudinal field component remains basically unchanged and that the transverse components get as smooth as you want.

C\_smooth Integer Array S smooth Integer Array

# Electromagnetic fields in ASTRA

• Solenoid-> $S$ \_smooth $(1)$ 

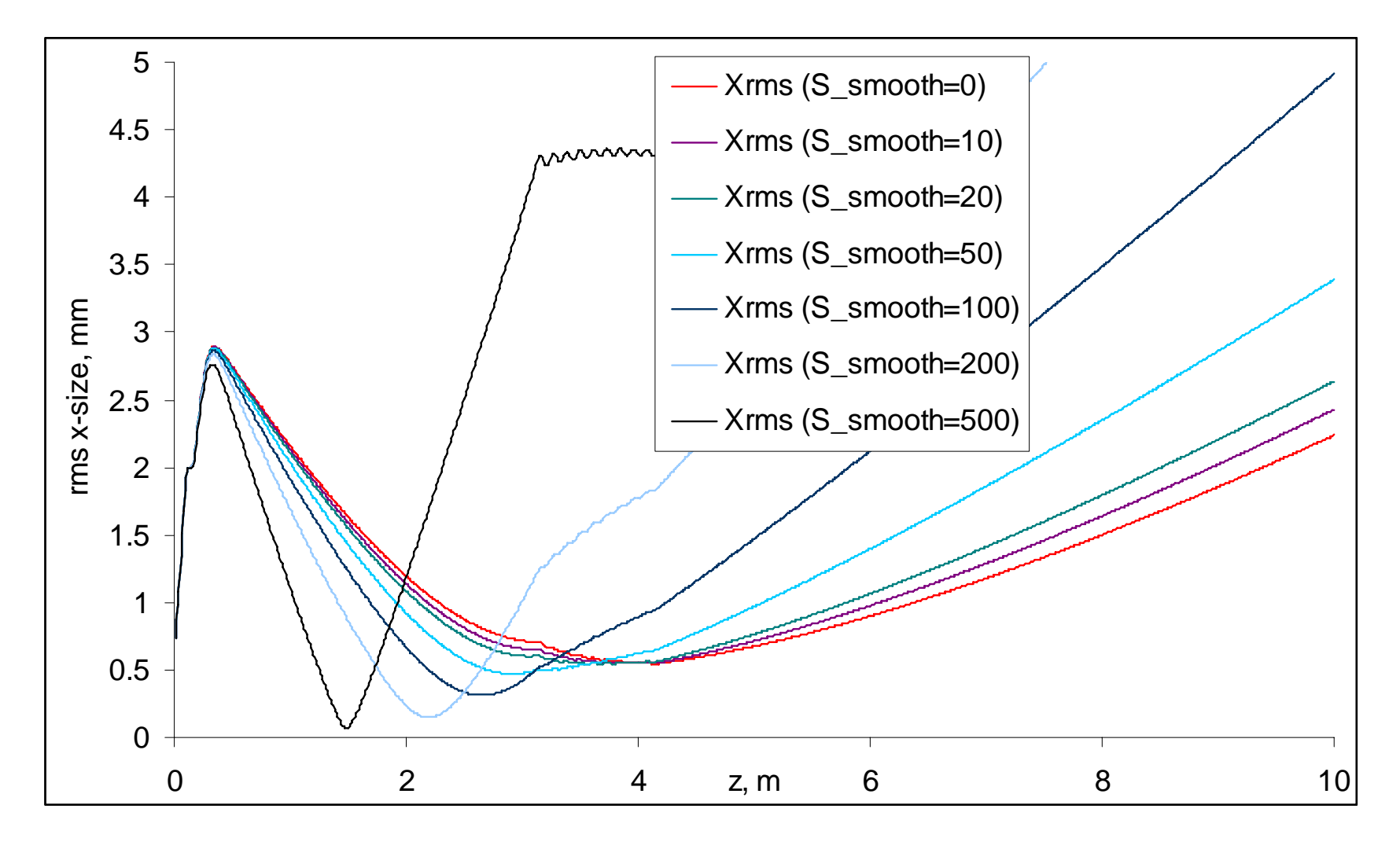

#### Electromagnetic fields in ASTRA Solenoid- $> S$ \_smooth(1)

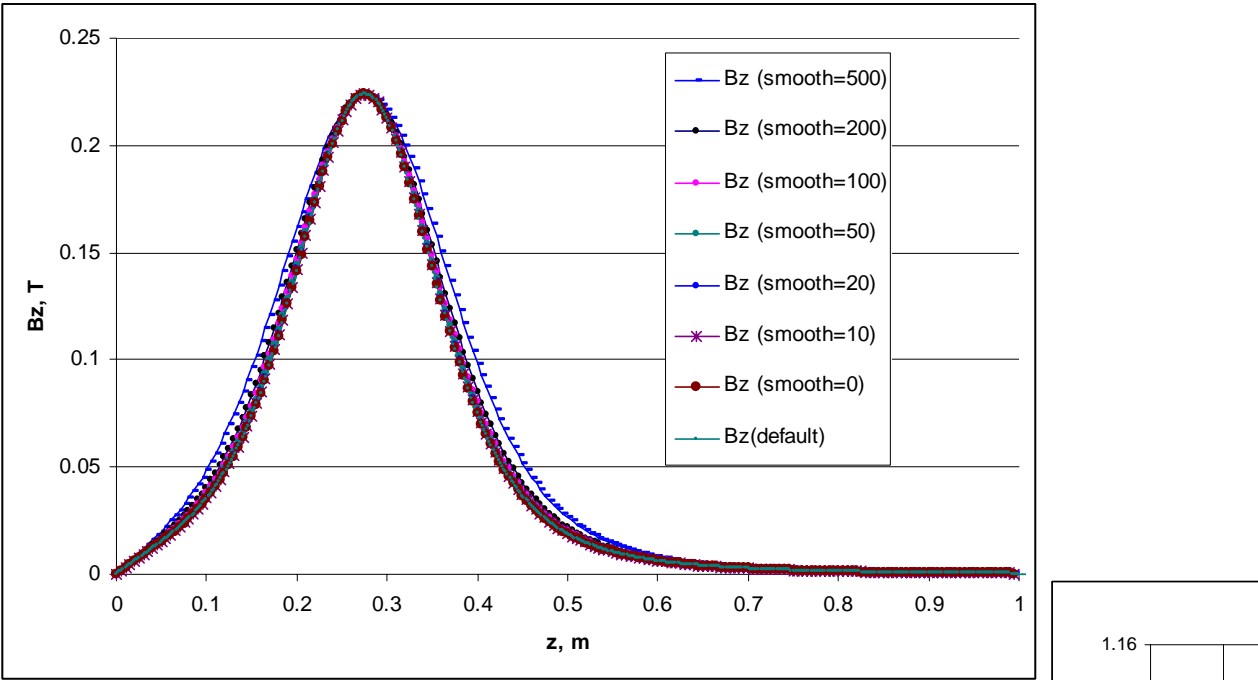

 $\bullet$ 

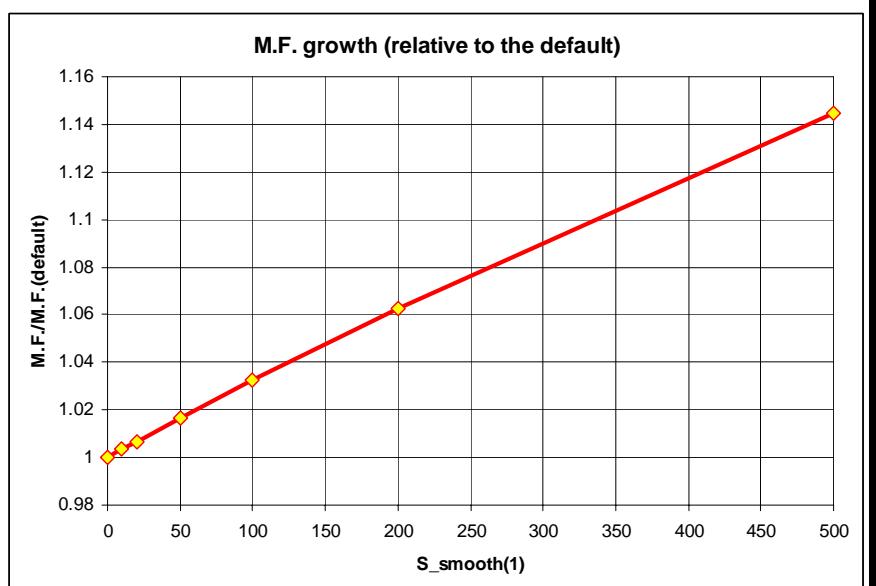

## Conclusions

- • Be careful by using smoothing procedure in ASTRA
	- –The fields [solenoid->Bz(z), RF-cavilties->Ez(z), quads->G(z)] should be smooth up to higher order of derivatives
	- – Multiple applying a smoothing procedure results in change of the field profile
- • Recommendation: to produce good field profiles before their plugin in ASTRA:
	- –They should be as close as possible to the measured (simulated) profiles
	- –They should be smooth enough
	- – Check convergency and smoothness of simulated electron beam properties in corresponding structures